# Dostęp do DBMS w Prologu za pomocą API ODBC

Paweł Maślanka

PWSZ w Tarnowie

8 stycznia 2011

**Paweł Maślanka (PWSZ w Tarnowie) [Dostęp do DBMS w Prologu za pomocą API ODBC](#page-68-0) 8 stycznia 2011 1 / 59**

<span id="page-0-0"></span> $-28$ 

メロメ メタメ メミメ メミメ

- Wstęp do ODBC
- Konfiguracja ODBC
- Warstwy ODBC
- Wykonywanie zapytań SQL
- Pobieranie wyników z zapytania
- Transakcje
- Dostęp do słownika bazy danych
- Dodatkowe informacje
- Reprezentacja danych SQL w Prologu
- Zakończenie

<span id="page-1-0"></span>

(ロ) (御) (き) (き)

### Wstęp do ODBC

- Konfiguracja ODBC
- Warstwy ODBC
- Wykonywanie zapytań SQL
- Pobieranie wyników z zapytania
- Transakcje
- Dostęp do słownika bazy danych
- Dodatkowe informacje
- Reprezentacja danych SQL w Prologu
- Zakończenie

<span id="page-2-0"></span>

(ロ) (御) (重) (差)

Wstęp do ODBC

## Konfiguracja ODBC

- Warstwy ODBC
- Wykonywanie zapytań SQL
- Pobieranie wyników z zapytania
- Transakcje
- Dostęp do słownika bazy danych
- Dodatkowe informacje
- Reprezentacja danych SQL w Prologu
- Zakończenie

<span id="page-3-0"></span>

(ロ) (御) (重) (差)

- Wstęp do ODBC
- Konfiguracja ODBC
- Warstwy ODBC
- Wykonywanie zapytań SQL
- Pobieranie wyników z zapytania
- Transakcje
- Dostęp do słownika bazy danych
- Dodatkowe informacje
- Reprezentacja danych SQL w Prologu
- Zakończenie

<span id="page-4-0"></span> $QQ$ 

- Wstęp do ODBC
- Konfiguracja ODBC
- Warstwy ODBC
- Wykonywanie zapytań SQL
- Pobieranie wyników z zapytania
- Transakcje
- Dostęp do słownika bazy danych
- Dodatkowe informacje
- Reprezentacja danych SQL w Prologu
- Zakończenie

<span id="page-5-0"></span> $QQ$ 

- Wstęp do ODBC
- Konfiguracja ODBC
- Warstwy ODBC
- Wykonywanie zapytań SQL
- Pobieranie wyników z zapytania
- Transakcje
- Dostęp do słownika bazy danych
- Dodatkowe informacje
- Reprezentacja danych SQL w Prologu
- Zakończenie

<span id="page-6-0"></span> $QQ$ 

- Wstęp do ODBC
- Konfiguracja ODBC
- Warstwy ODBC
- Wykonywanie zapytań SQL
- Pobieranie wyników z zapytania
- Transakcje
- Dostęp do słownika bazy danych
- Dodatkowe informacje
- Reprezentacja danych SQL w Prologu
- Zakończenie

<span id="page-7-0"></span> $QQ$ 

- Wstęp do ODBC
- Konfiguracja ODBC
- Warstwy ODBC
- Wykonywanie zapytań SQL
- Pobieranie wyników z zapytania
- Transakcje
- Dostęp do słownika bazy danych
- Dodatkowe informacje
- Reprezentacja danych SQL w Prologu
- Zakończenie

<span id="page-8-0"></span> $QQ$ 

- Wstęp do ODBC
- Konfiguracja ODBC
- Warstwy ODBC
- Wykonywanie zapytań SQL
- Pobieranie wyników z zapytania
- Transakcje
- Dostęp do słownika bazy danych
- Dodatkowe informacje
- Reprezentacja danych SQL w Prologu
- Zakończenie

<span id="page-9-0"></span> $QQ$ 

- Wstęp do ODBC
- Konfiguracja ODBC
- Warstwy ODBC
- Wykonywanie zapytań SQL
- Pobieranie wyników z zapytania
- Transakcje
- Dostęp do słownika bazy danych
- Dodatkowe informacje
- Reprezentacja danych SQL w Prologu
- Zakończenie

<span id="page-10-0"></span> $QQ$ 

- Wstęp do ODBC
- Konfiguracja ODBC
- Warstwy ODBC
- Wykonywanie zapytań SQL
- Pobieranie wyników z zapytania
- Transakcje
- Dostęp do słownika bazy danych
- Dodatkowe informacje
- Reprezentacja danych SQL w Prologu
- Zakończenie

<span id="page-11-0"></span> $QQ$ 

### Co to jest ODBC ?

ODBC (ang. Open DataBase Connectivity - otwarte łącze baz danych) - interfejs pozwalający programom łączyć się z systemami zarządzającymi bazami danych (DBMS). Celem projektantów ODBC było uniezależnienie go od języków programowania, systemów operacyjnych i baz danych. Tak więc ODBC umożliwia każdej aplikacji dostęp do danych, niezależnie od tego, jaki system zarządzania bazą danych (DBMS) przetwarza te dane.

<span id="page-12-0"></span> $QQ$ 

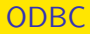

#### Jak to działa ?

ODBC dokonuje tego dzięki pośredniej warstwie, zwanej sterownikiem bazy danych, umieszczonej między aplikacją, a DBMS. Celem tej warstwy jest translacja zapytań wysłanych przez aplikację na komendy specyficzne dla danego DBMS. Dzięki temu aplikacja musi znać tylko składnię API ODBC, a sterownik przekaże zapytanie do DBMS w jego natywnym formacie, zwracając dane w formacie zrozumiałym dla aplikacji.

<span id="page-13-0"></span> $QQ$ 

イロト イ押ト イヨト イヨト

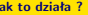

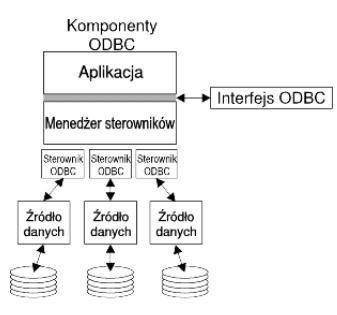

**Aplikacja.** Realizuje przetwarzanie i wywołuje funkcje ODBC w celu uruchamiania instrukcji SQL. **Menedżer sterowników.** Menedżer sterowników ODBC to interfejs pomiędzy aplikacją ODBC i sterownikiem ODBC.

Przetwarza wywołania funkcji ODBC i przesyła żądania do sterownika.

**Sterownik.** Przetwarza wywołania funkcji ODBC, wysyła żądania SQL do określonych źródeł danych i zwraca wyniki do aplikacji.

**Źródło danych.** DBMS.

<span id="page-14-0"></span> $QQ$ 

# Co będzie nam potrzebne ?

```
Aby umożliwić programowi komunikację z bazą danych poprzez interfejs ODBC musimy posiadać
zainstalowane niżej wymienione pakiety:
```

```
Środowisko SWI-Prolog
              http://www.swi-prolog.org
        DBMS
              PostgreSQL - http://www.postgresql.org
Sterownik ODBC
              psqlODBC - http://psqlodbc.projects.postgresql.org
Menedżer sterownika
              unixODBC - http://www.unixodbc.org
```
<span id="page-15-0"></span> $2990$ 

イロト イ押ト イヨト イヨト

```
Sterowniki ODBC zdefiniowane są w pliku odbcinst.ini, przeważnie w katalogu /etc
(w celu zweryfikowania lokalizacji wymaganych plików należy do terminala wprowadzić komendę:
odbcinst -j).
Poniższy przykład przedstawia specyfikację sterownika:
Nazwa sterownika
                [PostgreSQL Unicode]
Description = opis sterownika
                Description = PostgreSQL ODBC driver (Unicode version)
Driver = ścieżka do sterownika
                Driver = /usr/lib/psqlodbcw.so
```
<span id="page-16-0"></span> $2990$ 

# Do czego potrzebna jest nam nazwa źródła danych (DSN) ?

Aby używać źródła danych, należy utworzyć nazwę źródła danych (DSN).

DSN zawiera informacje potrzebne sterownikowi w celu uzyskania dostępu do DBMS. Można podać jedną z następujących nazw DSN:

- **DSN użytkownika:** Te źródła danych są źródłami lokalnymi dla komputera i są dostępne tylko dla użytkownika, który je utworzył. Informacje te przechowywane są w rejestrze(Windows).
- **DSN systemu:** Te źródła danych są źródłami lokalnymi dla komputera, nie są przeznaczone dla użytkownika. System lub użytkownik z odpowiednimi uprawnieniami może używać źródła danych skonfigurowanego w DSN systemu. Informacje te przechowywane są w rejestrze.
- **DSN pliku:** Są to źródła danych oparte na plikach, które mogą być współużytkowane przez wszystkich użytkowników z zainstalowanymi takimi samymi sterownikami, umożliwiającymi im dostęp do bazy danych. Te źródła danych nie muszą być dedykowane dla użytkownika ani lokalne dla komputera.

<span id="page-17-0"></span> $QQ$ 

イロト イ押ト イヨト イヨ

## Konfiguracja DSN

W celu konfiguracji nazwy źródła danych wykorzystamy DSN pliku, edytując plik **odbc.ini** w katalogu systemowym **/etc**. Poniższy przykład przedstawia specyfikację DSN: Nazwa źródła danych ODBC *[PostgreSQLProlog]* Description = *opis źródła danych Description = Baza PostgreSQL dla programów w Prologu* Driver = *nazwa sterownika Driver = PostgreSQL Unicode* Database = *nazwa bazy danych Database = prolog* Servername = *adres serwera Servername = localhost* Username = *nazwa użytkownika UserName = postgres* Password = *hasło Password = postgress* Port = *numer portu Port = 5432*

<span id="page-18-0"></span> $QQ$ 

Sprawdzenie zdefiniowanego połączenia można wykonać za pomocą poniższego polecenia: *isql PostgreSQLProlog* Argument **PostgreSQLProlog** to nazwa źródła danych z pliku **odbc.ini**

<span id="page-19-0"></span> $QQ$ 

Interfejs ODBC dla Prologa dostarcza predykatów do zarządzania połączeniem, wykonywania zapytań SQL oraz odwzorowania typów danych.

<span id="page-20-0"></span> $QQ$ 

メロメメ 御 メメ きょくきょ

## Łączenie z bazą danych

### odbc connect(+DSN, -Connection, +Options)

Predykat ten tworzy nowe połączenie ODBC do źródła danych **DSN** (Data Source Name), a następnie zwraca uchwyt do tego połączenia poprzez ukonkretnienie nim zmiennej **Connection**. Opcje dla połączenia definiuje się za pomocą listy i przekazuje się ją w argumencie **Options**. Możliwe jest użycie następujących opcji:

- **user(User)** nazwa użytkownika
- **password(Password)** hasło
- **alias(AliasName)** AliasName służy jako alias do zmiennej **Connection**
- **open(OpenMode)** przyjmuje dwie wartości: once, multiple. Opcja ta definiuje zachowanie przy próbie ponownej próby połączenia do bazy danych przy użyciu tej samej nazwy źródła danych. Gdy wartością jest **once** wówczas zwrócony pozostaje uchwyt do istniejącego połączenia, w przeciwnym razie otwierane jest kolejne połączenie do tego samego źródła danych.

<span id="page-21-0"></span> $\Omega$ 

### open\_connection :odbc\_connect ('PostgreSQLProlog', Connection, [user (postgres),  $p$  assword ( $p$  ostgres), alias ( $p$ sql), open (once)]).

<span id="page-22-0"></span> $QQ$ 

イロト イ母ト イヨト イヨト

# Łączenie z bazą danych

#### odbc\_driver\_connect(+DriverString, -Connection, +Options)

Predykat ten pozwala na połączenie z bazą przy użyciu wywołania funkcji **SQLDriverConnect()**. **DriverString** przekazany jest bez sprawdzenia. Opcje **Options** nie powinny zawierać atrybutów **user** i **password**.

<span id="page-23-0"></span> $2980$ 

イロメ イ押メ イヨメ イヨ

### odbc disconnect(+Connection)

Predykat ten zamyka aktywne połączenie, przekazane w uchwycie **Connection**. Niszczy również aliasy dla tego uchwytu lub, jeżeli nie ma aliasów, uniemożliwia dalsze używanie uchwytu **Connection**.

<span id="page-24-0"></span> $QQ$ 

イロト イ押ト イヨト イヨ

close\_connection :od bc\_disconnect (psql).

<span id="page-25-0"></span> $299$ 

メロメメ 御 メメ きょくきょ

### Ustawianie opcji połączenia

### odbc set connection(+Connection, +Option)

Predykat ten pozwala na ustawienie właściwości dla istniejącego połączenia **Connection** za pomocą parametru **Option**.

Opcje możliwe do zdefiniowania to:

- **access mode(Mode)** możliwe wartości **Mode**: read, update. Jeżeli wartością jest **read**, to informujemy sterownik, że chcemy uzyskać dostęp do bazy danych w trybie do odczytu. Jeżeli ustawimy tryb dostępu na **update**(domyślnie), to informujemy sterownik, że możemy dokonywać aktualizacji stanu bazy danych.
- **auto commit(bool)** jeżeli wartością jest **true**(domyślnie), wówczas każda kwerenda aktualizująca stan bazy danych jest zatwierdzana natychmiast. Jeżeli wartością jest **false**, wówczas każda kwerenda aktualizująca stan bazy danych rozpoczyna transakcję, która może zostać zatwierdzona lub wycofana.
- **silent(Bool)** jeżeli wartością jest **true**, wówczas wyrażenie zwraca **SQL SUCCESS WITH INFO** w razie powodzenia bez wyświetlania informacji.
- **null(NullSpecifier)** definiuje jak reprezentowana ma być wartość **NULL**. Domyślnie **NULL** jest reprezentowany przez atom *null*.

<span id="page-26-0"></span> $QQ$ 

 $\left\{ \begin{array}{ccc} 1 & 0 & 0 \\ 0 & 1 & 0 \end{array} \right.$ 

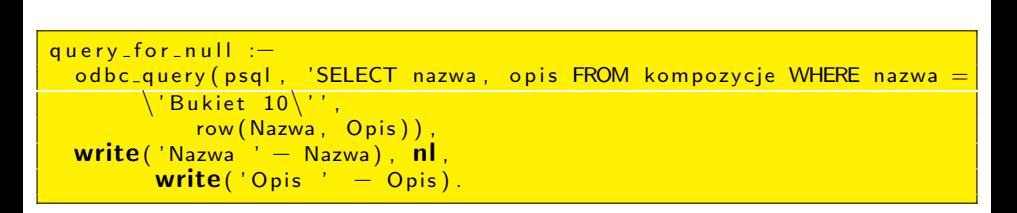

set connection :- $\circ$  dbc\_set\_connection (psql, null  $($   $\circ$  )).

<span id="page-27-0"></span>K ロ ▶ K @ ▶ K 로 ▶ K 로 ▶ - 로 - K 9 Q @

### Ustalanie aktywnych połączeń

#### odbc current connection(?Connection, ?DSN)

Za pomocą powyższego predykatu możemy zidentyfikować aktywne połączenia. Poprzez zmienną **Connection** ustalamy identyfikator(alias) połączenia, a dzięki zmiennej **DSN** otrzymujemy nazwę źródła danych skojarzoną z połączeniem.

<span id="page-28-0"></span> $QQ$ 

イロト イ押ト イヨト イヨ

### connections :od b c\_current\_connection (Connection, DSN), **write** ( Connection − DSN).

<span id="page-29-0"></span> $299$ 

メロメ メタメ メミメ メミメ

### Pobranie danych na temat połączenia

### odbc get connection(+Connection, ?Property)

Predykat ten definiuje zapytanie o właściwości połączenia **Connection**.

**Property** to term o formacie **atrybut(wartość)**. Predykat ten pozwala na odczyt następujących właściwości połączenia:

- **database name(Atom)** nazwa bazy danych związana z połączeniem.
- **dbms name(Name)** nazwa silnika bazy danych.
- **dbms version(Atom)** wersja silnika bazy danych.
- **driver name(Name)** nazwa sterownika dostarczającego interfejs pomiędzy ODBC, a bazą danych.
- **driver odbc version(Atom)** wersja ODBC wspierana przez sterownik.
- **driver version(Atom)** wersja sterownika.
- **active statements(Integer)** maksymalna liczba wykonywanych zapytań, które mogą być aktywne w tym samym czasie dla danego połączenia. Zwraca 0, jeżeli nie określono limitu.

<span id="page-30-0"></span> $200$ 

 $\left\{ \begin{array}{ccc} 1 & 0 & 0 \\ 0 & 1 & 0 \end{array} \right.$ 

# Przykład

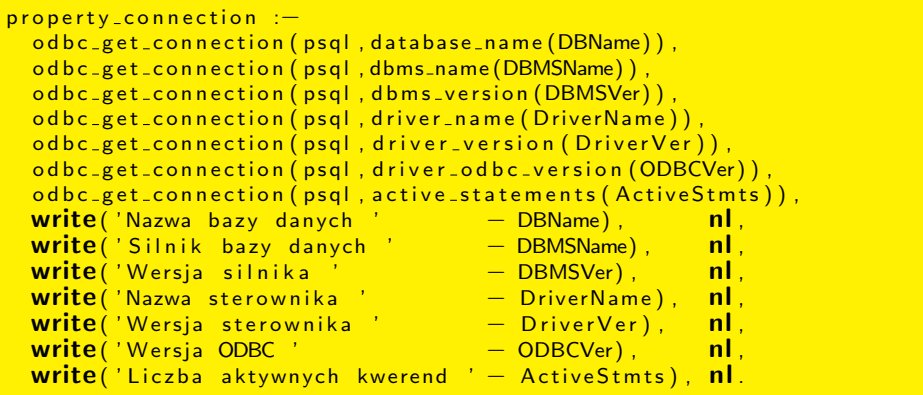

<span id="page-31-0"></span>K ロ ▶ K @ ▶ K 할 ▶ K 할 ▶ 이 할 → 9 Q @

# Opis zdefiniowanych DSN

#### odbc data source(?DSN, ?Description)

Predykat ten zwraca opis do wszystkich zdefiniowanych źródeł danych w systemie. **DSN** to nazwa źródła danych tak samo jak w predykacie **odbc connect/3**. **Description** zawiera opis dla danego źródła danych.

<span id="page-32-0"></span> $QQ$ 

イロト イ押ト イヨト イヨ

data\_sources :od b c \_ d a t a \_ source (DSN, Description),  $write(DSN + Description).$ 

<span id="page-33-0"></span> $299$ 

メロメメ 御 メメ きょくきょ

API ODBC pozwala nam na obsługę zapytań w formie tradycyjnej, jako tekst zapytania SQL oraz w formie zapytania sparametryzowanego. Pierwszą formę stosuje się dla zapytań rzadko wykonywanych (np. tworzenie tabeli). Zapytanie sparametryzowane pozwala interfejsowi ODBC i sterownikowi bazy danych na wstępną kompilację zapytania i przechowywanie jego zoptymalizowanego kodu, dzięki czemu uzyskujemy lepszą wydajność dla powtarzanych zapytań. Ponadto pozwalają one na przekazanie do zapytania parametrów.

<span id="page-34-0"></span> $\Omega$ 

 $(1, 1)$   $(1, 1)$   $(1, 1)$   $(1, 1)$   $(1, 1)$   $(1, 1)$   $(1, 1)$   $(1, 1)$ 

### odbc query(+Connection, +SQL, -RowOrAffected, +Options )

Powyższy predykat wykonuje zapytanie **SQL** do bazy danych reprezentowanej przez uchwyt **Connection**. **SQL** to każde prawidłowe zapytanie. Zapytanie **SQL** może być zdefiniowane jako atom, łańcuch znaków czy też jako term w formacie **Format - Argumenty**, który jest konwertowany przy użyciu predykatu **format/2**.

Jeżeli zapytanie jest wyrażeniem **SELECT**, wówczas zbiór wyników zwracany jest w **RowOrAffected**. Domyślnie rekordy zwracane są jeden za drugim w procesie nawracania jako termy funktora **row/arg**{**Arity**}, gdzie **Arity** oznacza numer kolumny w zbiorze wyników. Dla pozostałych zapytań **RowOrAffected** zwraca **affected(Rows)**, gdzie **Rows** reprezentuje liczbę zwróconych wierszy przez zapytanie.

Parametr **Options** definiuje następujące opcje:

- **null(NullSpecifier)** definiujemy format reprezentacji wartości **NULL**, podobnie jak w predykacie **odbc set connection/2**
- **types(ListOfTypes)** określa do jakiego typu powinny zostać skonwertowane zwrócone wartości poszczególnych kolumn
- **source(Bool)** jeżeli wartością jest **true**(domyślnie **false**) wówczas zwrócone wyniki zawierają także nazwę tabeli oraz kolumny. Każdy wiersz zwracany jest w postaci: *column(NazwaTabeli, NazwaKolumn, Wartość)*
- **findall(Template, row(Column, ... ))** zwraca wyniki w formie listy

<span id="page-35-0"></span> $QQ$ 

イロメ 不優 メイ君 メイ君 メー 君一

# Przykłady

Zapytanie zwracające pojedyncze wiersze

od bc\_query (psql, 'SELECT nazwa FROM Kompozycje', row (Nazwa)).

#### Zapytanie modyfikujące rekord w bazie

 $od$  b c query ( $psq$  , 'UPDATE Kompozycje SET cena = 8 WHERE stan  $= 2'$ , affected (Rows)).

#### Zapytanie konwertujące typ wartości kolumny

od b c query (psql, 'SELECT nazwa, stan FROM Kompozycje',  $row(Nazwa, Stan), [types([default, float])]).$ 

<span id="page-36-0"></span>**YO A HE YEAR A BY YOUR** 

### **odbc query(+Connection, +SQL, -RowOrAffected)**

Taki sam jak predykat **odbc query/4** bez użycia opcji.

### **odbc query(+Connection, +SQL)**

Taki sam jak predykat **odbc query/3**, ale używany do zapytań takich form SQL, które nie powinny zwracać wyniku jako wierszy (wszystkie wyrażenia za wyjątkiem zapytania SELECT). Predykat wypisuje diagnostyczny komunikat, jeżeli zapytanie zwróci wynik.

<span id="page-37-0"></span> $\Omega$ 

イロト イ押ト イヨト イヨト

### Zapytanie zwracające wyniki w postaci listy przy użyciu predykatów **findall/3** i **odbc query/3**

findall (Nazwa, odbc\_query (psql, 'SELECT nazwa FROM Kompozycje', row (Nazwa) ), Lista Nazw).

<span id="page-38-0"></span> $QQ$ 

Zapytania sparametryzowane posiadają znak **?** w miejscu, gdzie pojawić się ma parametr. Zalecane jest stosowanie zapytań sparametryzowanych, gdyż są one optymalizowane przez silnik ODBC i przy wielokrotnym użyciu znacząco podwyższają wydajność zapytań w przeciwieństwie do zapytań nieparametryzowanych.

<span id="page-39-0"></span> $2980$ 

 $(1, 1)$   $(1, 1)$   $(1, 1)$   $(1, 1)$   $(1, 1)$   $(1, 1)$   $(1, 1)$   $(1, 1)$   $(1, 1)$ 

# Przygotowanie zapytania

### odbc prepare(+Connection, +SQL, +Parameters, -Statement, +Options)

- **Connection** uchwyt do połączenia
- **SQL** zapytanie SQL, które zawiera **?** w miejscu, gdzie ma pojawić się parametr
- **Parameters** lista z typami parametrów
- **Statement** zmienna, która będzie ukonkretniona tym zapytaniem
- **Options** opcje do wykonywanego zapytania

**Parameters:**

- **default** ODBC sam pobierze typ parametru z bazy danych
- **TypSQL** typ używany przez SQL np. *char*, *varchar*, *integer*

**Options:**

**fetch(FetchType)** - ustawienie FetchType, na *auto* (domyślne) powoduje że wyniki będą pobieranie przy nawracaniu, tak jak to ma miejsce w zapytaniach niesparametryzowanych, ustawienie FetchType, na *fetch* powoduje że wyniki zapytania będą mogły być pobrane za pomocą predykatu **odbc fetch/3**.

### odbc prepare(+Connection, +SQL, +Parameters, -Statement)

Predykat taki sam, jak **odbc prepare/5** bez możliwości definiowania opcji

<span id="page-40-0"></span>

### Wykonanie zapytania

### odbc execute(+Statement, +ParameterValues, -RowOrAffected)

- **Statement** zmienna, która została ukonkretniona przygotowanym zapytaniem
- **ParameterValues** lista parametrów, które mają zastąpić znak **?** w zapytaniu
- **RowOrAffected** zwracane wyniki zapytania

Predykat może rzucić wyjątek *type error* jeśli typy podane w **ParameterValues** nie będą się zgadzały z tymi podanymi podczas przygotowania zapytania

#### odbc execute(+Statement, +ParameterValues)

Podobny do predykatu **odbc query/2**. Używany do prostych zapytań, gdzie nie interesują nas wyniki zwrócone przez zapytanie.

<span id="page-41-0"></span> $200$ 

# Zwolnienie zasobu

### odbc free statement(+Statement)

Predykat ten zwalnia przygotowany wcześniej zasób **Statement**, utworzony przez predykat **odbc prepare**.

<span id="page-42-0"></span> $QQ$ 

イロト イ母ト イヨト イヨ

# Przykład

### Przygotowanie zapytania

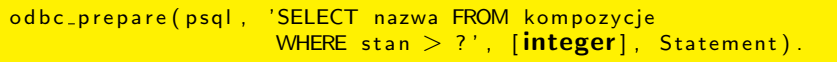

#### Wykonanie zapytania

od b c \_ e x e c u t e (  $$Statement, [5]$  , Rows ).

### Zwolnienie zasobu

od b c \_ free\_statement (\$Statement).

<span id="page-43-0"></span> $2990$ 

イロン イ部ン イミン イミン

Innym sposobem otrzymania wyników z zapytania jest użycie predykatu **odbc fetch/3**.

### odbc fetch(+Statement, -Row, +Option)

Predykat ten pobiera pojedynczy rekord ze zbioru wyników zapytania identyfikowanego przez **Statement**. Zapytanie **Statement** musi być utworzone przez predykat **odbc prepare/5** przy użyciu opcji **fetch(fetch)** i wykonane za pomocą predykatu **odbc execute/2**. **Row** jest unifikowany pobranym rekordem lub atomem **end of file** po pobraniu wszystkich danych. Opcja **Option** jest jedną z poniższych:

- **next** pobranie następnego wiersza
- **prior** pobranie poprzedniego wiersza
- **first** pobranie pierwszego wiersza
- **last** pobranie ostatniego wiersza
- **absolute(Offset)** pobranie wiersza o numerze *Offset*
- **relative(Offset)** pobranie określonego wiersza względem bieżącej pozycji *Offset relative(1)* oznacza to samo co *next()*
- **bookmark(Offset)** zarezerwowane dla przyszłych implementacji

<span id="page-44-0"></span> $200$ 

### Przykład

```
fetch ( Options ) :-
  od b c _ set _ connection ( p s q l , curs or _ t y p e ( s t a t i c ) ) ,
  od b c p r e p a r e ( p s q l , 'SELECT nazwa FROM k om pozycje',
                               \lceil \cdot \rceil, Statement, \lceil \cdot \rceil fetch \lceil \cdot \rceil (fetch \rceil) ,
  od b c _ e x e c u t e ( S t a t e m e n t , [ ] ) ,
  fetch (Statement, Options).
fetch (Statement, Options) :−
  od b c _ fetch (Statement, row (Row), Options),
  (Row = end_of_file -> true; writeln (Row),
     fetch (Statement, Options)).
```
<span id="page-45-0"></span> $200$ 

 $\left\{ \begin{array}{ccc} 1 & 0 & 0 \\ 0 & 1 & 0 \end{array} \right.$  ,  $\left\{ \begin{array}{ccc} \frac{1}{2} & 0 & 0 \\ 0 & 0 & 0 \end{array} \right.$ 

ODBC może działać w dwóch trybach transakcji.

W domyślnym trybie wszystkie modyfikacje są zatwierdzane natychmiast po wykonaniu zapytania. Używając predykatu **odbc set connection/2** można zmienić tryb, w którym ODBC przełącza się w tryb transakcji i każde zapytanie, które jest wykonywane uruchamia nową transakcję. Transakcje te mogą zostać zakończone przez użycie predykatu **odbc end transaction/2**.

<span id="page-46-0"></span> $\Omega$ 

#### odbc end transaction(+Connection, +Action)

Powyższy predykat kończy bieżąco otwartą transakcję, jeżeli istnieje.

- **Connection** uchwyt do połączenia
- **Action** podejmowana akcja dla transakcji *commit* - zatwierdzenie transakcji *rollback* - porzucenie transakcji

モロメ オ何メ オラメスラ

<span id="page-47-0"></span> $2990$ 

### Wyłączenie automatycznego zatwierdzania transakcji

odbc\_set\_connection (psql, auto\_commit (false)).

Zatwierdzenie bieżącej transakcji

odbc\_end\_transaction(psql, 'commit').

<span id="page-48-0"></span> $QQ$ 

メロメメ 御 メメ きょくきょ

# Słownik Bazy Danych (Data Dictionary)

Słownik Bazy Danych (ang. Data Dictionary) zawiera zestaw opisów definiujących wszystkie wchodzące w skład bazy danych tabele (ang. Tables), a także definicje indeksów (ang. Indexes), sekwencji (ang. Sequences) i wyzwalaczy (ang. Triggers).

W Słowniku Bazy Danych definiowane są także warunki walidacyjne, reguły integralności bazy danych i ograniczenia w dostępie do danych.

Jednym z narzędzi zabezpieczenia integralności bazy danych są wyzwalacze, czyli specyficzne procedury definiowane przez projektanta bazy i uruchamiane automatycznie w momencie wykonywania określonych akcji (np. dodanie nowego rekordu, modyfikacja zawartości pola itp.).

<span id="page-49-0"></span> $200$ 

**K ロ ト K 何 ト K ヨ ト K ヨ ト** 

# Dostęp do słownika bazy danych

#### odbc\_current\_table(+Connection, -Table)

Powyższy predykat zwraca podczas nawracania nazwy wszystkich tabel przechowywanych w bazie danych identyfikowanej przez **Connection**.

- **Connection** uchwyt do połączenia
- **Table** zmienna, która zostanie ukonkretniona wszystkimi nazwami tabel

<span id="page-50-0"></span> $\Omega$ 

イロト イ押ト イヨト イヨ

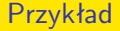

#### Pobranie nazw tabel składowanych w bazie

od b c\_ current\_table (psql, Tables).

<span id="page-51-0"></span> $299$ 

メロメメ 御 メメ きょくきょ

### odbc current table(+Connection, ?Table, ?Property)

Powyższy predykat pobiera informacje o tabeli.

- **Connection** uchwyt do połączenia
- **Table** nazwa tabeli
- **Property** właściwość tabeli

*Property:*

- **qualifier(Qualifier)** nazwa bazy danych, w której znajduje się tabela
- **owner(Owner)** właściciel
- **comment(Comment)** komentarz
- **arity(Arity)** ilość kolumn w tabeli

<span id="page-52-0"></span> $200$ 

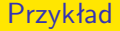

### Pobranie informacji o tabeli

od b c \_ c u r r e n t \_ t a b l e ( p s q l , kompozycje , W l a s c i w o s c i ) .

<span id="page-53-0"></span> $299$ 

メロメメ 御 メメ きょくきょ

#### odbc table column(+Connection, ?Table, ?Column)

Powyższy predykat pozwala uzyskać nam nazwy kolumn tabeli.

- **Connection** uchwyt do połączenia
- **Table** nazwa tabeli, dla której pobierane będą nazwy kolumn
- **Column** zmienna, która zostanie ukonkretniona wszystkimi nazwami kolumn

<span id="page-54-0"></span> $\Omega$ 

 $\left\{ \begin{array}{ccc} 1 & 0 & 0 \\ 0 & 1 & 0 \end{array} \right.$ 

### Przykład

#### Uzyskanie nazw kolumn tabeli

od b c\_t a b l e\_c o l u m n ( p s q l , kompozycje , Names ) .

<span id="page-55-0"></span> $299$ 

メロメメ 御 メメ きょくきょ

#### odbc table column(+Connection, ?Table, ?Column, ?Facet)

Powyższy predykat pozwala nam uzyskać informacje o kolumnie tabeli.

- **Connection** uchwyt do połączenia
- **Table** nazwa tabeli, dla której pobierane będą nazwy kolumn
- **Column** nazwa kolumny
- **Facet** właściwość kolumny

*Facet:*

- **table qualifier(Qualifier)** nazwa bazy danych, w której znajduje się tabela kolumny
- **table owner(Owner)** właściciel tabeli kolumny
- **table name(Table)** nazwa tabeli kolumny
- **data type(DataType)** identyfikator typu
- **type name(TypeName)** nazwa typu
- **precision(Precision)** precyzja
- **length(Length)** długość (w bajtach)
- **scale(Scale)** ilość miejsc po przecinku
- **nullable(Nullable)** czy może być NULL
- **type(Type)** typ reprezentowany przez Prolog

<span id="page-56-0"></span> $QQ$ 

イロト イ押ト イヨト イヨト

### Przykład

#### Uzyskanie właściwości kolumny

od b c t a b l e c o l u m n ( p s q l , kompozycje , cena , P r o p e r t y ) .

<span id="page-57-0"></span> $299$ 

メロメメ 御 メメ きょくきょ

### odbc type(+Connection, ?TypeSpec, ?Property)

Powyższy predykat pozwala nam na uzyskanie informacji o typach danych obsługiwanych przez źródło danych.

- **Connection** uchwyt do połączenia
- **TypeSpec** identyfikator typu lub stała *all types*, która wylistuje wszystkie typy danych
- **Property** właściwość typu

*Property:*

- name(Name) nazwa typu
- data type(DataType) identyfikator typu
- precision(Precision) precyzja
- literal prefix(Prefix) znak specjalny występujący przed znakiem
- **.** literal\_suffix(Suffix) znak specjalny występujący za znakiem
- create params(CreateParams) parametry przy definiowaniu, np. przy określaniu precyzji
- nullable(Bool) czy może przyjąć NULL
- case sensitive(Bool) czy rozróżnia wielkość liter
- searchable(Searchable) czy może występować w kryterium wyszukiwania
- unsigned(Bool) czy reprezentuje typ bez znaku
- money(Bool) czy reprezentuje typ monetarny
- auto increment(Bool) czy automatycznie zwiększa swoją wartość
- minimum scale(MinScale) minimalny rozmiar typu
- maximum scale(MaxScale) maksymalny rozmiar typu

<span id="page-58-0"></span> $QQ$ 

イロト イ部 トイモト イモト

### Przykład

Uzyskanie informacji o typie *int4*(identyfikator: **4**)

 $odbc_type (psql, 4, Property).$ 

Pobranie listy wszystkich typów danych obsługiwanych przez bazę danych

odbc\_type(psql, all\_types, name(Type)).

<span id="page-59-0"></span>イロト (御) (唐) (唐) (唐) 19 9 9 0

### odbc statistics(?Key)

Powyższy predykat pozwala nam na uzyskani statystyk dotyczących zapytań.

**Key** - zdefiniowany jako: **statements(Utworzone, Zwolnione)**

Otrzymanie informacji o liczbie utworzonych i zwolnionych instrukcji przez wszystkie połączenia.

Zapytania wykonywane za pomocą **odbc query/[2-3]** zwiększają liczbę utworzonych zapytań oraz zwiększają liczbę zwolnionych zapytań, gdy zostaną wykonane bez względu na to czy zakończyły się one powodzeniem, nie powodzeniem czy nawet rzuciło wyjątkiem. Zapytania utworzone za pomocą **odbc prepare/[4-5]** zwiększają tylko liczbę utworzonych

zapytań, a **odbc free statement/1** liczbę zwolnionych zapytań

<span id="page-60-0"></span> $\Omega$ 

 $\left\{ \begin{array}{ccc} 1 & 0 & 0 \\ 0 & 1 & 0 \end{array} \right.$ 

Pobranie statystyk zapytań do bazy

od bc\_statistics (statements (Utworzonych, Zwolnionych)).

<span id="page-61-0"></span> $299$ 

メロメメ 御 メメ きょくきょ

Ustawienie poziomu debugger'a

```
odbc debug(+Level)
```
Powyższy predykat pozwala nam ustawić poziom pracy debugger'a.

**Level** - poziom debugger'a, domyślnie: 0 Na najwyższym poziomie wypisywane są wszystkie informacje, przydatne głównie dla deweloperów

<span id="page-62-0"></span> $QQ$ 

イロト イ押ト イヨト イヨト

SQL posiada więcej typów niż Prolog, niektóre z nich są identyczne jak w Prologu. Jednak część typów SQL jest reprezentowana w Prologu przez jeden typ dzięki wbudowanej w interfejsie ODBC/Prolog funkcji do przekształcania typów.

<span id="page-63-0"></span> $QQ$ 

 $\left\{ \begin{array}{ccc} 1 & 0 & 0 \\ 0 & 1 & 0 \end{array} \right.$ 

## Reprezentacja typów SQL w Prologu

#### **atom**

Typ używany domyślnie dla następujących typów SQL: *char*, *varchar*, *longvarchar*, *binary*, *varbinary*, *longvarbinary*, *decimal* i *numeric*. Może być używany do wszystkich typów.

#### **string**

Rozszerzony typ string w SWI-Prolog. Może być używany do wszystkich typów.

#### **codes**

Lista znaków. Może być używana do wszystkich typów.

<span id="page-64-0"></span> $QQ$ 

イロト イ押ト イヨト イヨ

## Reprezentacja typów SQL w Prologu

#### **integer**

Typ używany domyślnie dla następujących typów SQL: *bit*, *tinyint*, *smallint* i *integer*. Należy zwrócić uwagę, że typ *integer* w SWI-Prolog jest wartością 32-bitową ze znakiem, podczas gdy typ SQL zezwala także na typ bez znaku. Typ ten może być używany do typów całkowitych, a także do typu *decimal*, *date* i *timestamp*, który reprezentowany jest według czasu POSIX (sekundy liczone są od 1 Stycznia 1970).

#### **double**

Typ używany domyślnie dla następujących typów SQL: *real*, *float* i *double*. Typ ten może być używany do typów całkowitych, *float* i *decimal*, a także do *date* i *timestamp*, który reprezentowany jest jako *timestamp* według POSIX (sekundy liczone są od 1 Stycznia 1970).

<span id="page-65-0"></span> $\Omega$ 

イロト イ押ト イヨト イヨト

# Reprezentacja typów SQL w Prologu

#### **date**

Term w Prologu w formacie *date(Rok,Miesiąc,Dzień)* używany jako domyślny typ dla typu SQL *date*

#### **time**

Term w Prologu w formacie *time(Godzina,Minuta,Sekunda)* używany jako domyślny typ dla typu SQL *time*

#### **timestamp**

Term w Prologu w formacie *timestamp(Rok, Miesiąc, Dzień, Godzina, Minuta, Sekunda, Milisekundy))* używany jako domyślny typ dla typu SQL *timestamp*

<span id="page-66-0"></span> $\Omega$ 

イロト イ押ト イヨト イヨ

### **Źródła informacji:**

- <http://www.swi-prolog.org/pldoc/package/odbc.html>
- <http://www.unixodbc.org/>
- [http://home.agh.edu.pl/~ligeza/wiki/\\_media/presentations:](http://home.agh.edu.pl/~ligeza/wiki/_media/presentations:odbc_latin2.pdf?id=presentations%3Aprolog&cache=cache) [odbc\\_latin2.pdf?id=presentations%3Aprolog&cache=cache](http://home.agh.edu.pl/~ligeza/wiki/_media/presentations:odbc_latin2.pdf?id=presentations%3Aprolog&cache=cache)
- [https://ai.ia.agh.edu.pl/wiki/\\_media/pl:miw:referat.pdf](https://ai.ia.agh.edu.pl/wiki/_media/pl:miw:referat.pdf)
- <http://www.amzi.com/manuals/amzi/ls/lsxodbc.htm>
- <http://www.easysoft.com/developer/interfaces/odbc/linux.html>
- [https://ai.ia.agh.edu.pl/wiki/pl:prolog:prolog\\_lab:prolog\\_lab\\_rdbms](https://ai.ia.agh.edu.pl/wiki/pl:prolog:prolog_lab:prolog_lab_rdbms)
- [http://publib.boulder.ibm.com/infocenter/idshelp/v10/index.jsp?topic=/com.](http://publib.boulder.ibm.com/infocenter/idshelp/v10/index.jsp?topic=/com.ibm.odbc.doc/odbc20.htm) [ibm.odbc.doc/odbc20.htm](http://publib.boulder.ibm.com/infocenter/idshelp/v10/index.jsp?topic=/com.ibm.odbc.doc/odbc20.htm)
- W. F. Clocksin, C. S. Mellish "Prolog. Programowanie"

<span id="page-67-0"></span> $\Omega$ 

イロト イ押ト イヨト イヨト

**Dziękuję za ewentualną uwagę.**

<span id="page-68-0"></span> $299$ 

メロメメ 御 メメ きょくきょ